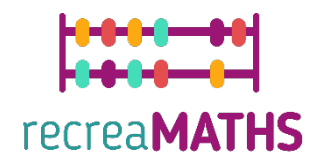

## Τρισδιάστατα Μαθηµατικά Εκθέματα **Εκθέματα** Δημιουργίας Εκθεμάτων

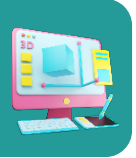

# **Τα αγκάθια του σκαντζόχοιρου**

#### **Εκπαιδευτικοί Στόχοι**

- Μάθετε πώς να χειρίζεστε απλά σχήµατα χρησιµοποιώντας το tinkercad.com
- Kατανόηση του τρόπου λειτουργίας των τρισδιάστατων εκτυπωτών

#### **Βαθµός δυσκολίας:** Επίπεδο 2

#### **Κατάλογος απαιτούµενων υλικών:**

- Τρισδιάστατος εκτυπωτής
- Ένα καρούλι νήµατος για τον τρισδιάστατο εκτυπωτή (σε όσα χρώµατα θέλετε να έχουν τα αγκάθια σας, τουλάχιστον 2 για αριθµούς ζεύγους και αποσύνδεσης)
- Ένας κόπτης για να αφαιρέσετε το υποστηρικτικό υλικό ή το αγκάθι από το επίπεδο εργασίας

#### **Απαιτούµενες Δεξιότητες στην Τρισδιάστατη Εκτύπωση**

- Γνωρίζετε πώς να µετακινείτε ένα αντικείµενο στο επίπεδο εργασίας
- Γνωρίζετε πώς να δηµιουργείτε έναν κώνο
- Γνωρίζετε πώς να δηµιουργείτε µια τρύπα
- Γνωρίζετε πώς να αλλάζετε το µέγεθος ενός αντικειµένου
- Γνωρίζετε πώς να οµαδοποιείτε αντικείµενα
- Γνωρίζετε πώς να ανυψώνετε και να χαµηλώνετε αντικείµενα στο επίπεδο εργασίας

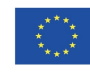

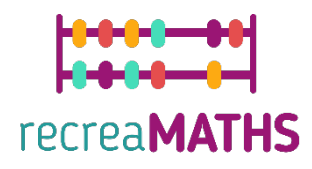

### **Τρισδιάστατη Μοντελοποίηση βήµα προς βήµα**

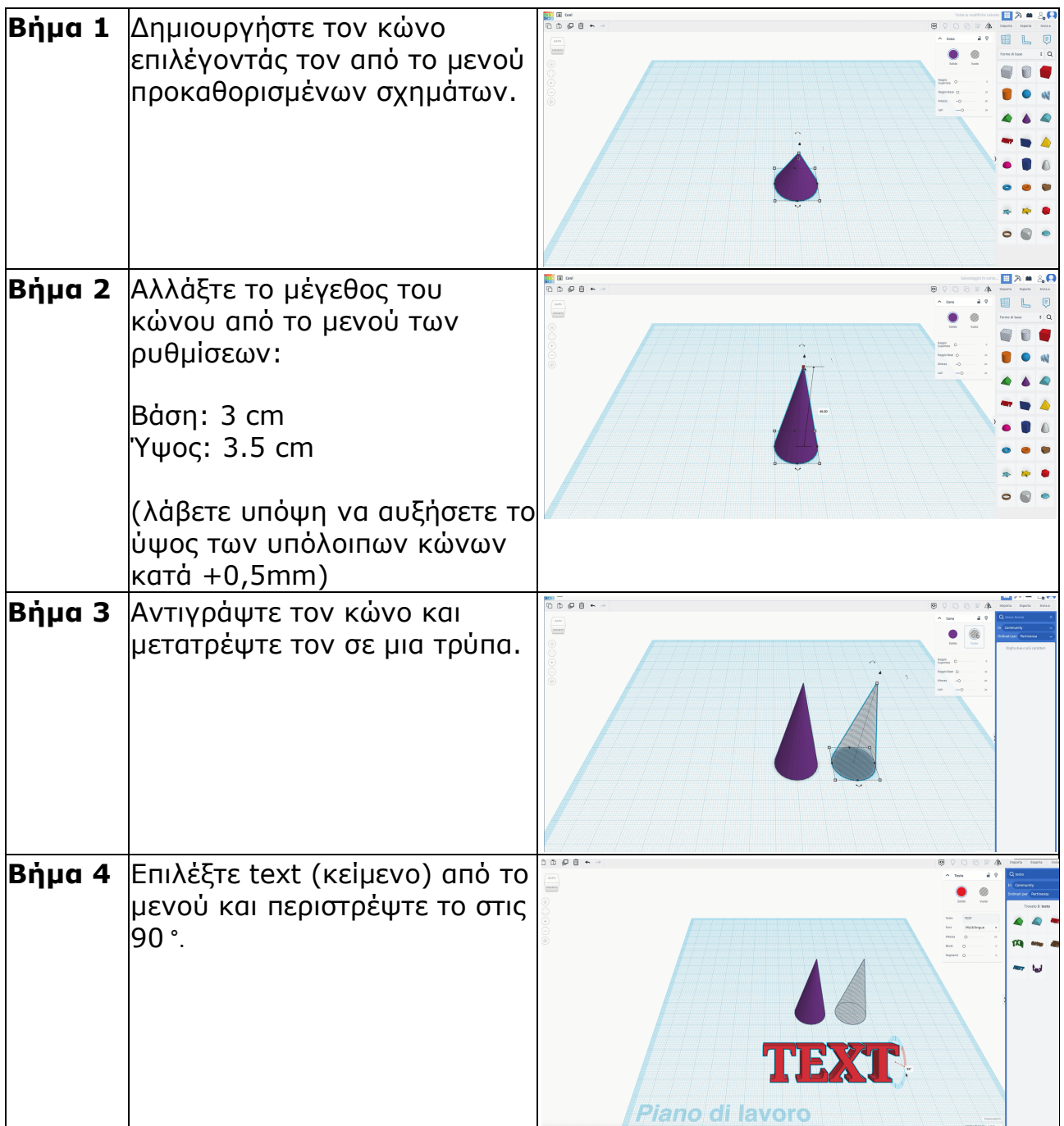

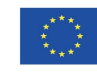

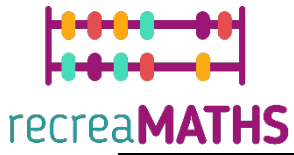

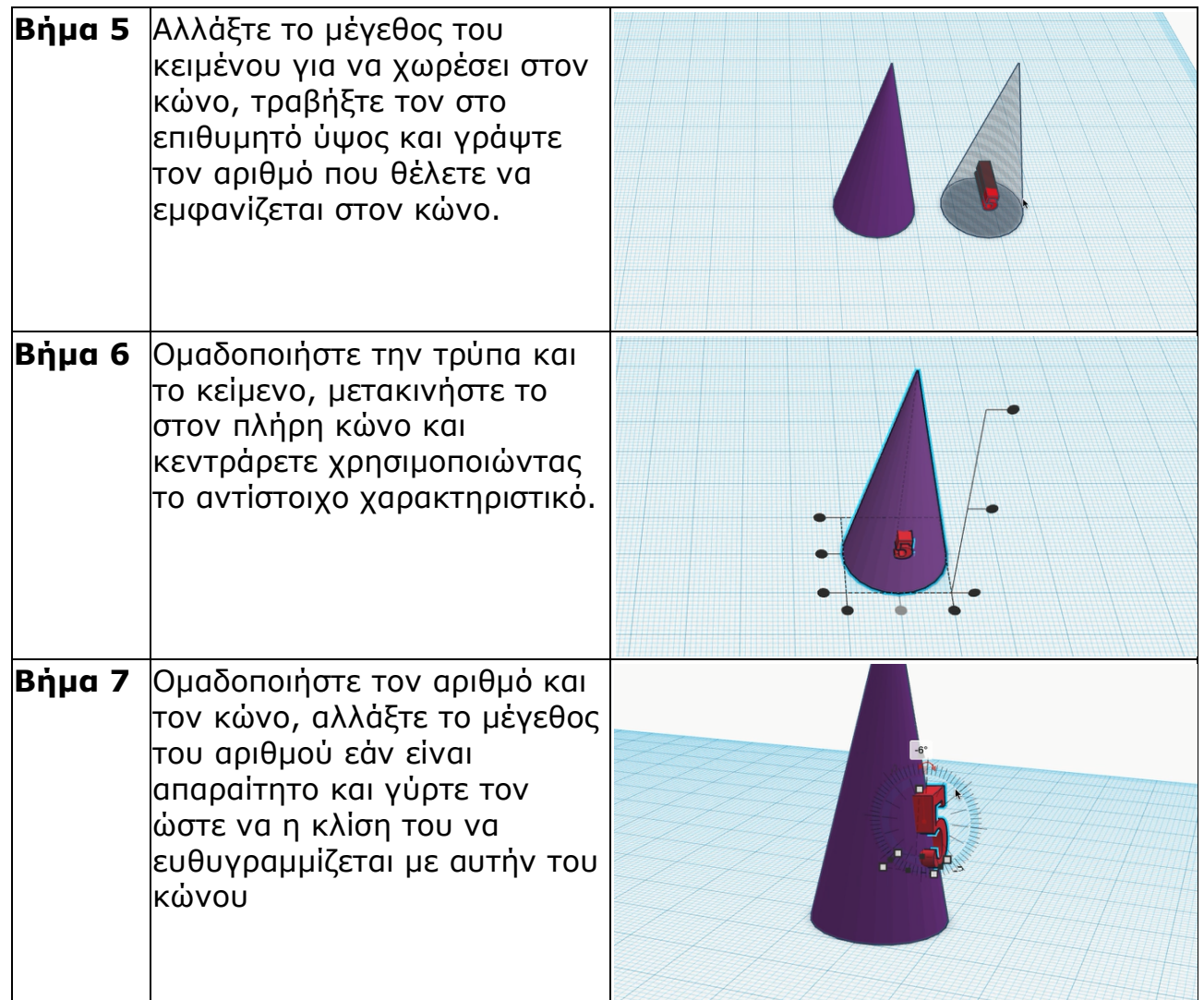

#### **Δηµιουργία Έκθεσης**

*Συναρµολόγηση/αποσυναρµολόγηση και αποθήκευση των εκθεµάτων µαζί µε τους αντίστοιχους αριθµούς*

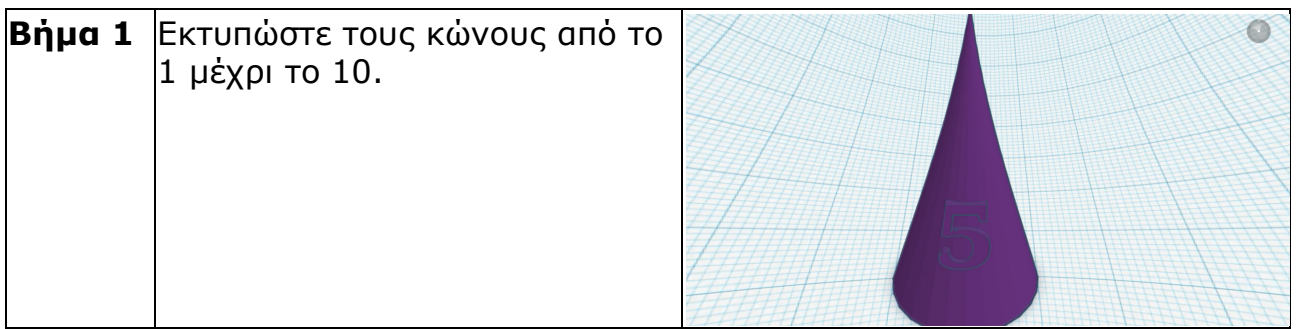

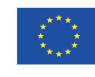

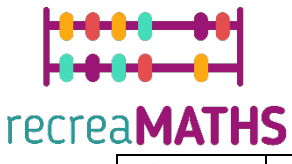

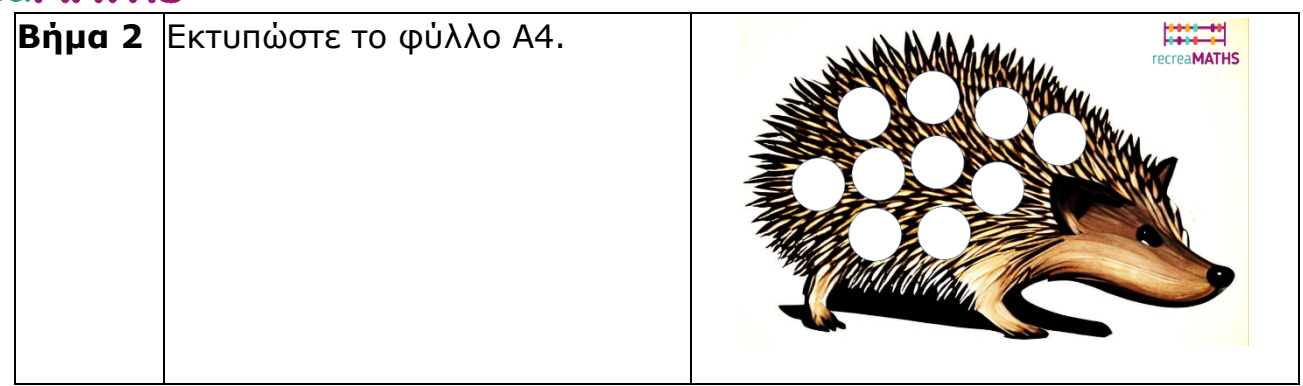

## **Σχεδιαστικό Διάγραµµα**

Περίληψη των βασικών βηµάτων για την ανάπτυξη και τη δηµιουργία του τρισδιάστατου εκθέµατος.

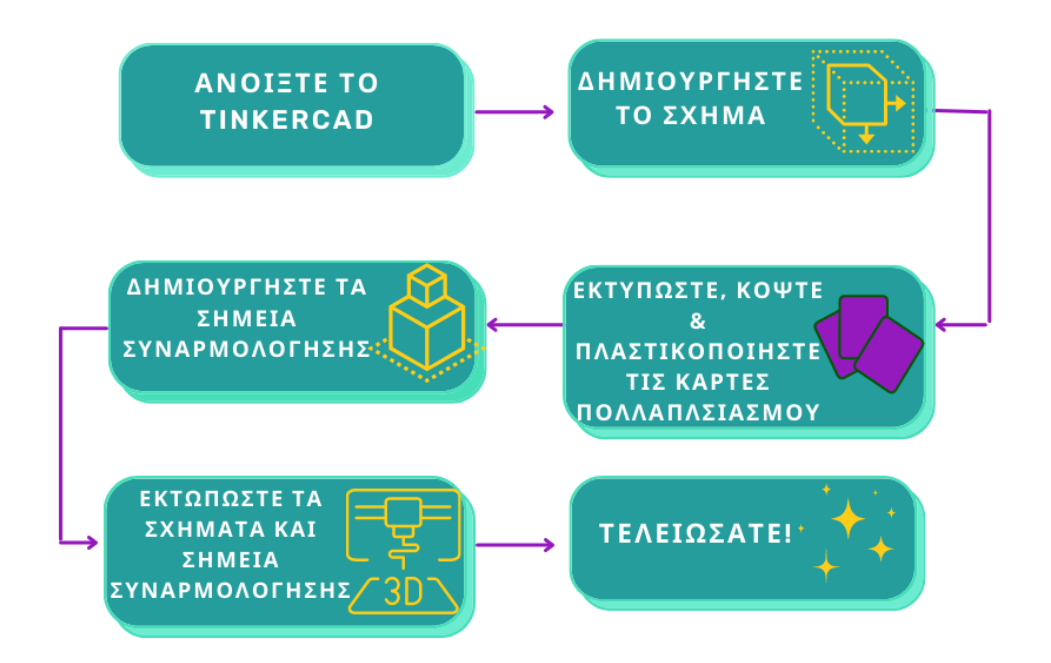

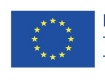